# **DESAIN SISTEM** *AUTOFOCUS* **BERBASIS** *NORMALIZED VARIANCE* **UNTUK PENCARI FOKUS OTOMATIS MIKROSKOP DIGITAL**

## **Winarno<sup>1</sup> , Deny Arifianto<sup>2</sup> , Retna Apsari<sup>3</sup>**

1, 2) Fakultas Vokasi Universitas Airlangga 1,3) Fakultas Sains dan Teknologi Universitas Airlangga <sup>1</sup>)winarno@fst.unair.ac.id, <sup>2</sup>)deny-a@fst.unair.ac.id, <sup>3</sup>)retna-a@fst.unair.ac.id

### **Abstract**

The objective of this study is to design digital microscope interface that could determine focus automatically. This digital microscope is equipped with a stepper motor as an object table driver (*x* & *y* axis) and microscope focus driver (*z* axis). The focus is determined based on the calculation of Normalized Variance (*F*) from the microscope images. Higher *F* value resulted in clearer images. In contrary, lower *F* value resulted in vague images. Based on those criteria, the focus of microscope will be achieved when the maximal *F* value is obtained. The automatic microscope focus attained was compared with conventional method (manual) to determine its congruence with *t*-paired test. Based on *t*-paired test result, *p* value = 0.313 is bigger than  $\alpha$  = 0.05, thus no difference is found between automatic focus point and conventional focus point. Therefore, this method could be used to replace the conventional method to determine digital microscope focus.

*Keywords : Normalized Variance, digital microscope, automatic focus*

### **1. Pendahuluan**

Sebagian besar mikroskop yang digunakan di Indonesia adalah mikroskop konvensional (*non digital microscope*) [1]. Pengguna mikroskop konvensional harus memiliki keterampilan khusus untuk menentukan kombinasi perbesaran lensa dan pengaturan fokus agar diperoleh hasil pengamatan yang tajam dan jelas. Pekerjaan ini tidaklah mudah bagi pengguna yang tidak terlatih dan berpenglihatan rendah.

Salah satu usaha untuk meningkatkan nilai dan dayaguna mikroskop konvensional adalah memodifikasinya menjadi mikroskop digital. *Autofocus* merupakan teknologi dasar dalam aplikasi biologi dan biomedis secara otomatis [5], namun metode ini belum dikembangkan di Indonesia. Metode *autofocus* pada mikroskop dapat dikelompokkan menjadi dua, yaitu metode inisiatif dan analisis gambar [2]. Metode inisiatif dilakukan dengan mengukur jarak obyek dengan peralatan tambahan, sedangkan analisis gambar melibatkan metode *image processing*.

Untuk mendapatkan hasil diagnosa yang cepat sebuah sistem mikroskop perlu ditambahkan kemampuan agar dapat mengurangi beban kerja petugas yang selama ini dilakukan secara manual, dalam kasus ini adalah pencari titik fokus. Mikroskop konvensional sarat dengan unsur subyektivitas penggunanya, sehingga kemungkinan terjadinya perbedaan pembacaan hasil diagnosa masih ada. Selain itu faktor kejenuhan juga dapat menimbulkan masalah pada beberapa kasus diagnosa. Oleh karena itu, sebagai gantinya diperlukan sistem yang mampu untuk melakukan tindakan tersebut tanpa dipengaruhi oleh subyektivitas dan kejenuhan.

Penelitian tentang *autofocus* telah dikembangkan oleh Ibarra [3]. Beberapa metode menggunakan pendekatan yang berbeda untuk mendapatkan fokus kamera mikroskop, diantaranya adalah *Derivative-Based Algorithms*, *Statistics-Based Algorithms*, *Histogram-Based Algorithms*, dan *Intuitive Algorithms* [4]. Pada mikroskop *phase contrast*, *bright field* dan *differential interference contrast* (DIC) metode *normalized variance* yang termasuk dalam *Statistics-Based Algorithms* menunjukkan kinerja terbaik diantara metode-metode lainnya [4].

Berdasarkan literatur tersebut, pada penelitian ini diusulkan modifikasi mikroskop konvensional menjadi digital dengan pencari fokus secara otomatis menggunakan metode *normalized variance*. Modifikasi ini dilakukan dengan menambahkan kamera sebagai pengganti mata pengamat, penggerak fokus menggunakan motor DC serta pencahayaan menggunakan LED yang dapat diatur intensitasnya. Mikroskop ini dihubungkan dengan PC sebagai perangkat visual dan kontrol.

Metode pengolahan citra digunakan untuk melakukan analisis gambar yang dihasilkan oleh kamera mikroskop. Pengaturan jarak fokus mikroskop dilakukan dengan mengendalikan arah putaran dan besar pergeseran yang dihasilkan oleh motor DC. Besar pergeseran yang dihasilkan oleh motor DC dan intensitas pencahayaan diatur menggunakan *Pulse Width Modulation* (PWM), sedangkan sebagai kontrol arah gerakan motor menggunakan *H-Bridge motor driver*. Gambar dengan nilai *normalized variance* tertinggi menunjukkan fokus mikroskop.

### **2. Metodologi**

Penelitian dilakukan dengan tiga tahap yaitu perancangan mekanik, perangkat keras, dan perancangan perangkat lunak. Peralatan dan bahan yang digunakan dalam penelitian ini diantaranya adalah PC, mikroskop yang telah dimodifikasi, perangkat penunjang, *software* untuk membuat dan mengisi mikrokontroler. Desain sistem yang dibangun ditunjukkan oleh Gambar 1.

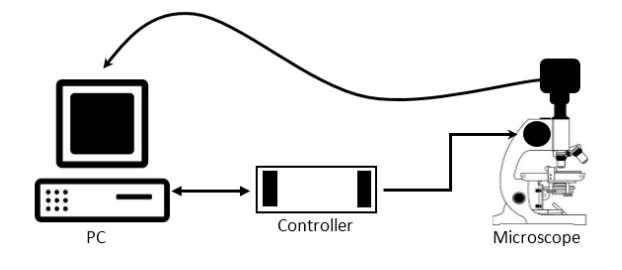

**Gambar 1**. *Desain rancangan sistem mikroskop digital*

Pada tahap awal mikroskop cahaya konvensional dimodifikasi dengan menambahkan kamera mikroskop sebagai media pengambilan gambar preparat. Modifikasi juga ditambahkan untuk penggerak fokus mikroskop, yaitu dengan menghubungkannya dengan motor stepper. Pengemudian motor stepper oleh PC melalui kotak *controller* yang didalamnya terdapat modul komunikasi serial serta driver motor stepper.

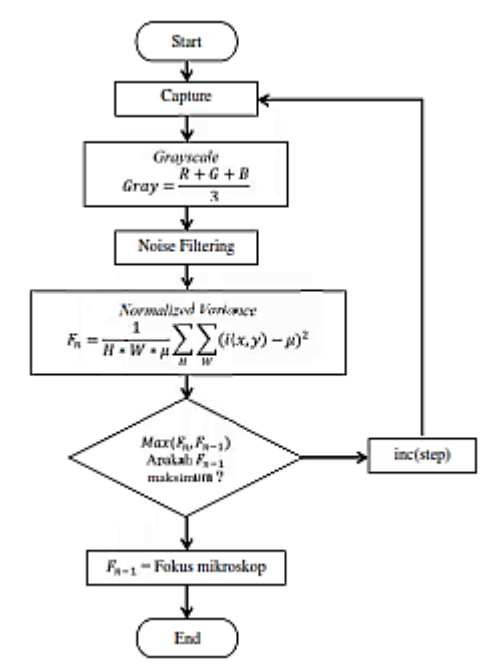

**Gambar 2**. *Diagram alir pencarian fokus mikroskop*

Metode penentuan titik fokus mikroskop berdasarkan pada perhitungan *Normalized Variance* (*F*) masingmasing gambar yang dihasilkan oleh kamera mikroskop. Perhitungan *Normalized Variance* (*F*) menggunakan Persamaan 1 sebagai berikut :

$$
F_{\text{Normed\_Variance}}{=}\frac{1}{H.W.\mu}\sum_{Height\;Width}{\left(i(x,y)-\mu\right)^2}\dots\dots\dots(1)
$$

Dengan *H* adalah tinggi gambar, *W* adalah lebar gambar,  $\mu$  adalah nilai rata-rata piksel dalam ukuran  $H \times W$ .  $i(x, y)$  adalah nilai piksel pada koordinat gambar  $(x, y)$ . *Flowchart* program pencarian fokus mikroskop ditunjukkan pada Gambar 2.

Langkah percobaan pencarian fokus melalui program *autofocus* adalah sebagai berikut :

- 1. Meletakkan preparat pada meja obyek mikroskop
- 2. Mengatur pencahayaan sedemikian hingga gambar yang tampak melalui kamera mikroskop tidak terlalu gelap atau terang.
- 3. Memastikan bahwa posisi lensa obyektif terletak pada jarak yang cukup diatas preparat
- 4. Memilih menu pencarian fokus otomatis pada perangkat lunak.
- 5. Pencarian fokus mikroskop selesai disertai dengan keluarnya pesan peringatan pada perangkat lunak

Analisa data dilakukan dengan membandingkan hasil pencarian fokus mikroskop oleh pengamat dan komputer (program *autofocus*). Pada bagian ini pengamat menentukan titik fokus mikroskop secara manual kemudian dihitung nilai *Normalized Variance*  (*F*), dengan obyek yang sama komputer mencari fokus mikroskop berdasarkan program yang telah dibuat. Nilai *Normalized Variance* dari kedua cara ini kemudian dibandingkan dan dianalisis menggunakan uji beda, yaitu uji *t* berpasangan. Jika hasil uji beda memberikan tidak ada perbedaan antara pencarian fokus mikroskop oleh manusia dan komputer, maka dapat disimpulkan bahwa program *autofocus* berhasil menggantikan manusia dalam menentukan titik fokus mikoskop. Hal ini berlaku sebaliknya.

#### **3. Pembahasan**

Mikroskop cahaya konvensional dimodifikasi dengan menambahkan kamera mikroskop sebagai media pengambilan gambar. Kamera mikroskop yang digunakan dalam penelitian ini memiliki perbesaran 12x. Koneksi antara kamera mikroskop dengan PC melalui port USB. PC yang digunakan dalam penelitian ini adalah notebook dengan spesifikasi prosesor intel core i3, 4GHz RAM, dan sistem operasi windows 7. Hasil desain mikroskop digital ditunjukkan pada Gambar 3.

Pada bagian penggerak fokus mikroskop dihubungkan dengan motor stepper unipolar. Putaran motor stepper dikontrol menggunakan modul driver motor L298 yang terhubung dengan modul mikrokontroler arduino. Komunikasi antara mikrokontroler dengan PC menggunakan port USB. Hasil desain *controller* ditunjukkan pada Gambar 4.

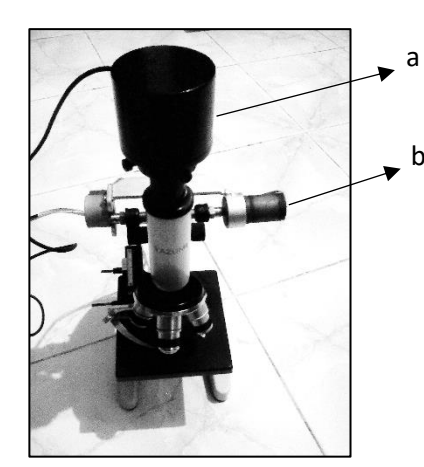

**Gambar 3**. *Hasil desain mikroskop digital (a) Kamera mikroskop (b) Motor penggerak fokus*

Perangkat lunak yang digunakan dalam penelitian ini terbagi menjadi dua bagian, yaitu perangkat lunak pengendali mikrokontroler dan perangkat lunak sebagai *user interface* (*display* pada PC). Perangkat lunak pengendali mikrokontroler berfungsi sebagai media menuliskan program yang akan diisikan ke mikrokontroler, *compiller* dan *downloader*. Perangkat lunak ini menggunakan Arduino versi 1.0.5 dengan bahasa pemrograman C++. User interface Arduino versi 1.0.5 ditunjukkan pada Gambar 5.

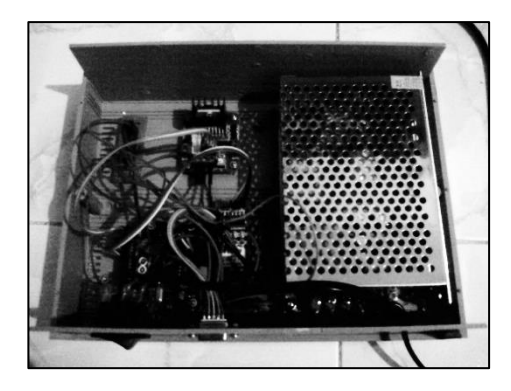

**Gambar 4**. *Bagian controller*

Perangkat lunak pada PC yang berfungsi sebagai *user interface* dengan mikroskop digital menggunakan Borland Delphi 7. Delphi 7 merupakan bahasa pemrograman berorientasi objek berbasis pascal. Perangkat lunak ini selain sebagai penampil gambar kamera mikroskop juga sebagai pengolah gambar hingga perhitungan nilai *Normalized Variance* (*F*). Hasil perancangan perangkat lunak menggunakan Borland Delphi 7 ditunjukkan pada Gambar 6.

Data penelitian adalah nilai *Normalized Variance* (*F*) yang diperoleh dari pencarian nilai fokus mikroskop menurut manusia dan komputer (program *autofocus*). Nilai ini diambil dengan menggunakan parameter yang

sama diantaranya adalah pencahayaan, objek, lapang pandang dan perbesaran lensa. Data penelitian ditunjukkan oleh Tabel 1.

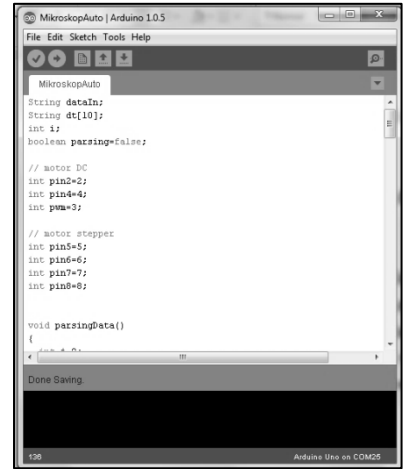

**Gambar 5**. *User interface Arduino versi 1.0.5*

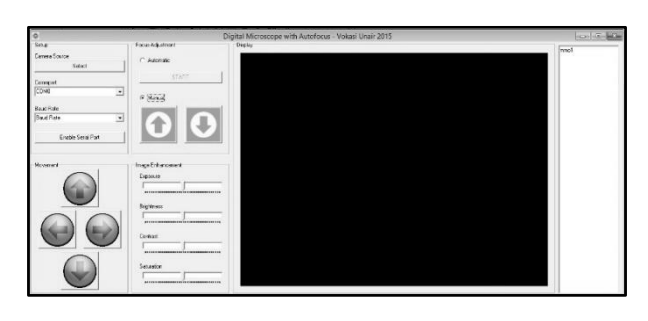

**Gambar 6.** *User interface mikroskop digital*

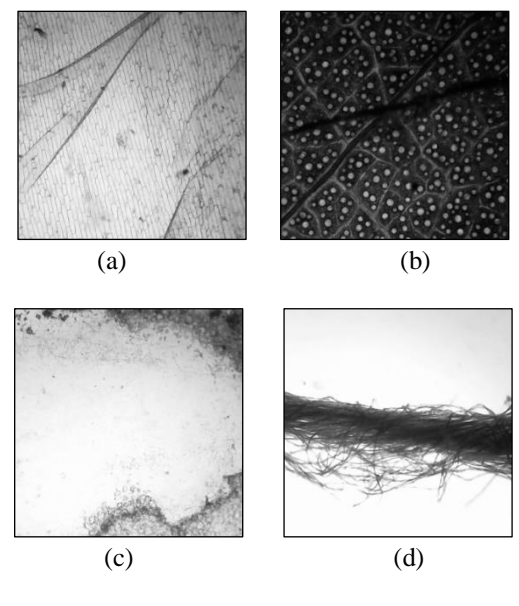

**Gambar 7.** *Data penelitian*

- *(a) Bawang merah*
- *(b) Sel epitel daun*
- *(c) Bawang putih*
- *(d) Serat kain*

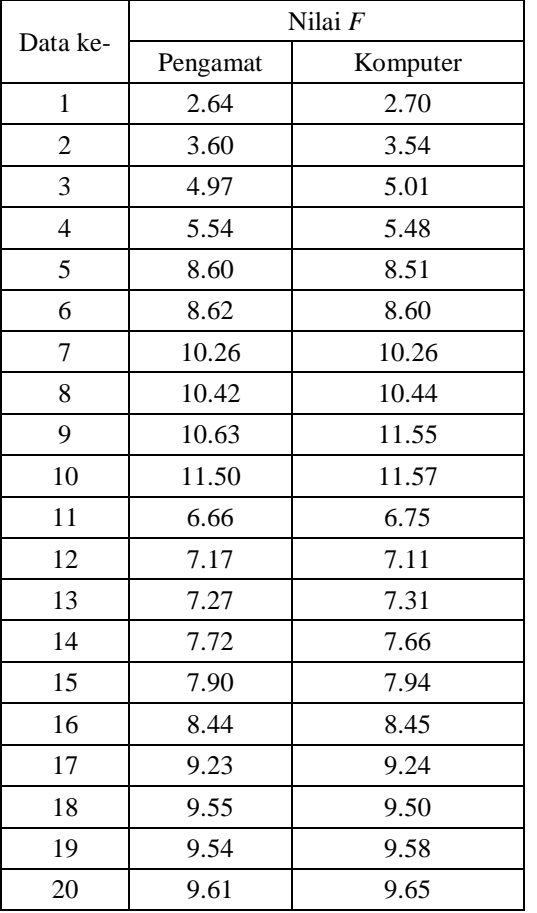

**Tabel 1.** *Data hasil penelitian*

Data yang digunakan dalam penelitian ini dalam bentuk preparat yang terdiri dari bawang merah, bawang putih, sel epitel daun dan serat kain. Data preparat tersebut diambil dengan perbesaran 120X. Data penelitian ditunjukkan pada Gambar 7.

Berdasarkan data penelitian pada Tabel 1 maka analisis data yang dipilih adalah uji *t* untuk sampel berpasangan. Sebelum melakukan analisis data dengan uji *t* berpasangan, terlebih dahulu data diuji apakah menyebar normal atau tidak. Statistik uji yang digunakan adalah Lilliefors (Kolmogorov – Smirnov) *normality test.*

Hipotesis uji normalitas :

- $H_0$ : Data menyebar normal
- $H_1$ : Data menyebar tidak normal
- $\alpha = 0.05$

Hasil uji normalitas data ditunjukkan oleh Gambar 8.

**Tests of Normality** 

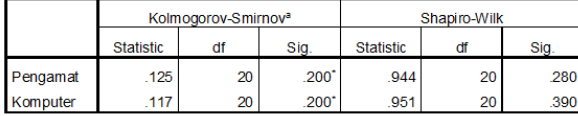

a. Lilliefors Significance Correction

\*. This is a lower bound of the true significance.

**Gambar 8.** *Hasil uji normalitas data*

Berdasarkan hasil *normality test* diperoleh bahwa *pvalue* Pengamat adalah 0.280 dan komputer adalah 0.390, nilai tersebut lebih besar dari 0.05, sehingga dapat dikatakan bahwa kedua data berasal dari populasi yang menyebar normal, dengan demikian uji *t* berpasangan dapat diterapkan.

Hipotesis untuk menguji perbedaan hasil penentuan fokus adalah sebagai berikut :

 $H_0: \mu_1 - \mu_0 = 0$ *H*<sub>1</sub>:  $\mu$ <sub>1</sub> −  $\mu$ <sub>0</sub> ≠ 0  $\alpha$ : 0.05

| <b>Paired Samples Test</b> |                   |                                              |                    |                |                    |          |       |          |    |                 |
|----------------------------|-------------------|----------------------------------------------|--------------------|----------------|--------------------|----------|-------|----------|----|-----------------|
|                            |                   |                                              | Paired Differences |                |                    |          |       |          |    |                 |
|                            |                   | 95% Confidence Interval of the<br>Difference |                    |                |                    |          |       |          |    |                 |
|                            |                   |                                              | Mean               | Std. Deviation | Std. Error<br>Mean | Lower    | Upper |          | df | Sig. (2-tailed) |
|                            | Pair <sub>1</sub> | Pengamat - Komputer                          | .04900             | 21138          | 04727              | $-14793$ | 04993 | $-1.037$ | 19 | .313            |

**Gambar 9.** *Hasil uji t berpasangan Pengamat-Komputer*

Berdasarkan hasil uji *t* berpasangan pada Gambar 9 diperoleh bahwa *p-value* sebesar 0.313, nilai ini lebih besar dari 0.05 sehingga dapat disimpulkan bahwa hipotesis terima  $H_0$ . Hal ini berarti bahwa selisih nilai *Normalized Variance* (*F*) antara Pengamat dan komputer sama dengan nol. Dengan demikian, tidak ada perbedaan fokus mikroskop oleh pengamat dan komputer, sehingga program *autofocus* yang dirancang pada penelitian ini mampu menggantikan manusia dalam menentukan fokus mikroskop.

#### **4. Kesimpulan**

Berdasarkan hasil penelitian ini dapat disimpulkan bahwa metode untuk menentukan fokus mikroskop menggunakan *Normalized Variance* (*F*) telah dapat dilakukan, dan metode ini mampu menggantikan manusia untuk tugas tersebut.

#### **Daftar Pustaka**

- [1] Hartati S., Harjoko A., Supardi T. W., 2011, The Digital Microscope and Its Image Processing Utility, Telkomnika 9, 657-574.
- [2] Hongwei Shi, Yaowu Shi, Xiaojie Li, 2012, Study on Autofocus Methods of Optical Microscope, IPCSIT 46.
- [3] Ibarra MAB, Borrego JA, Acho L, Sanchez MCC, 2005, Fast Autofocus Algorithm for Automated Microscopes, Optical Engineering 44.
- [4] Yu Sun, Duthaler S, Nelson BJ, 2005, Autofocusing Algorithm Selection in Computer Microscopy, IEEE.
- [5] Yu Sun, Duthaler S, Nelson BJ, 2004, Autofocusing in Computer Microscopy : Selection the Optimal Focus Algorithm, Microscopy Research and Technique 65, 139-149.